**Questions from April 2017 Technical Webinar Presented by: Brian Criss & Dan Beck**

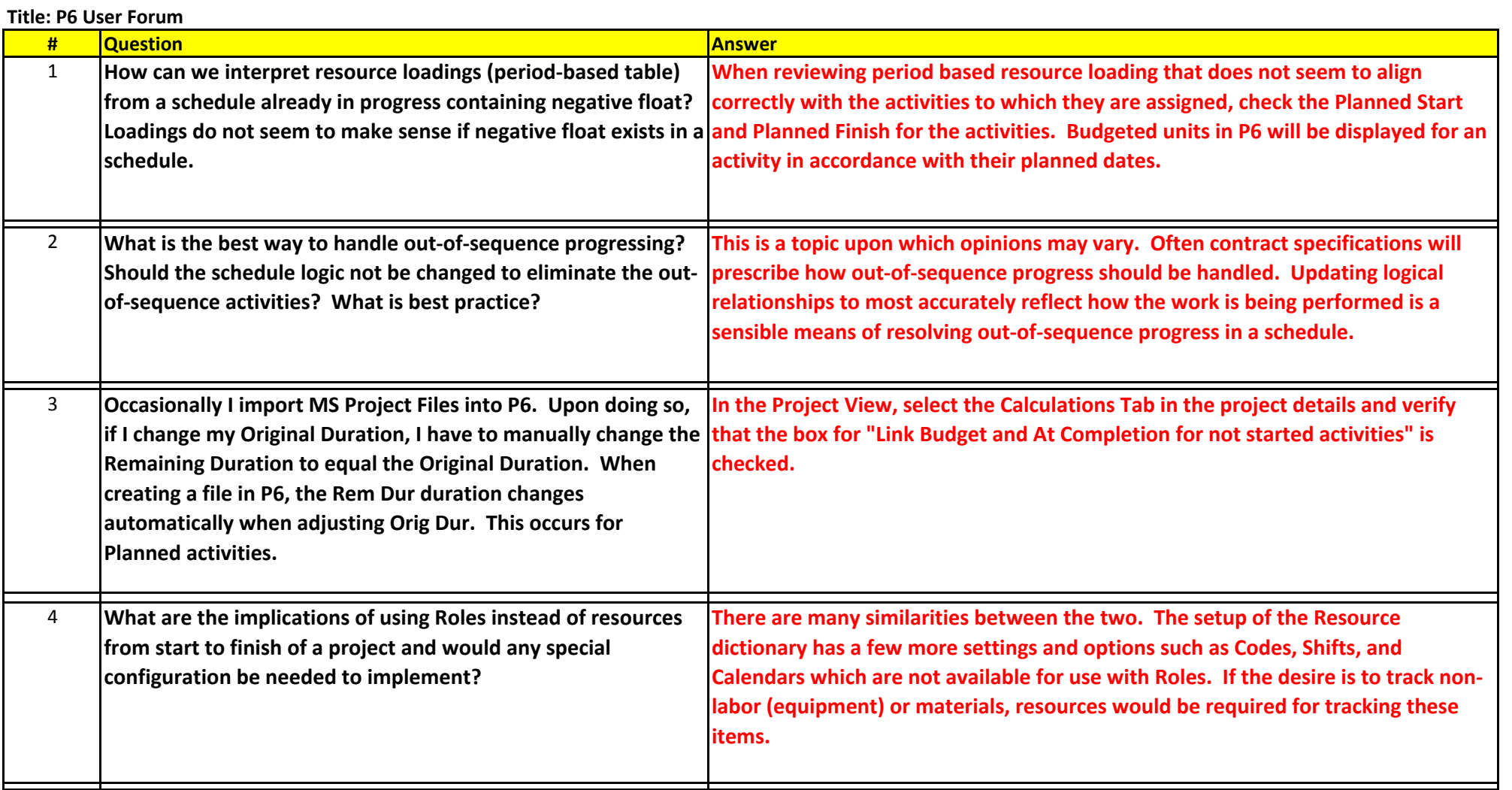

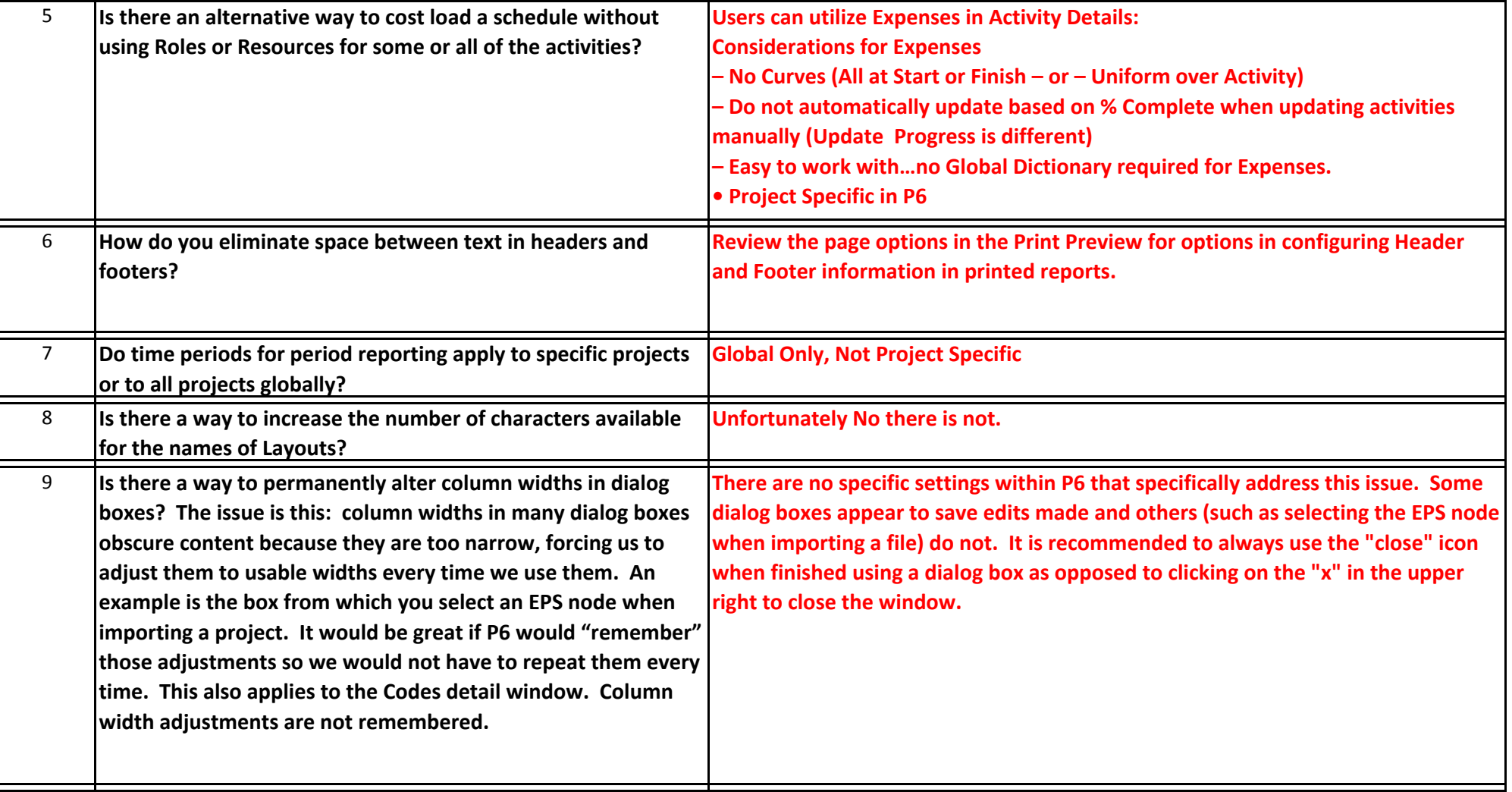

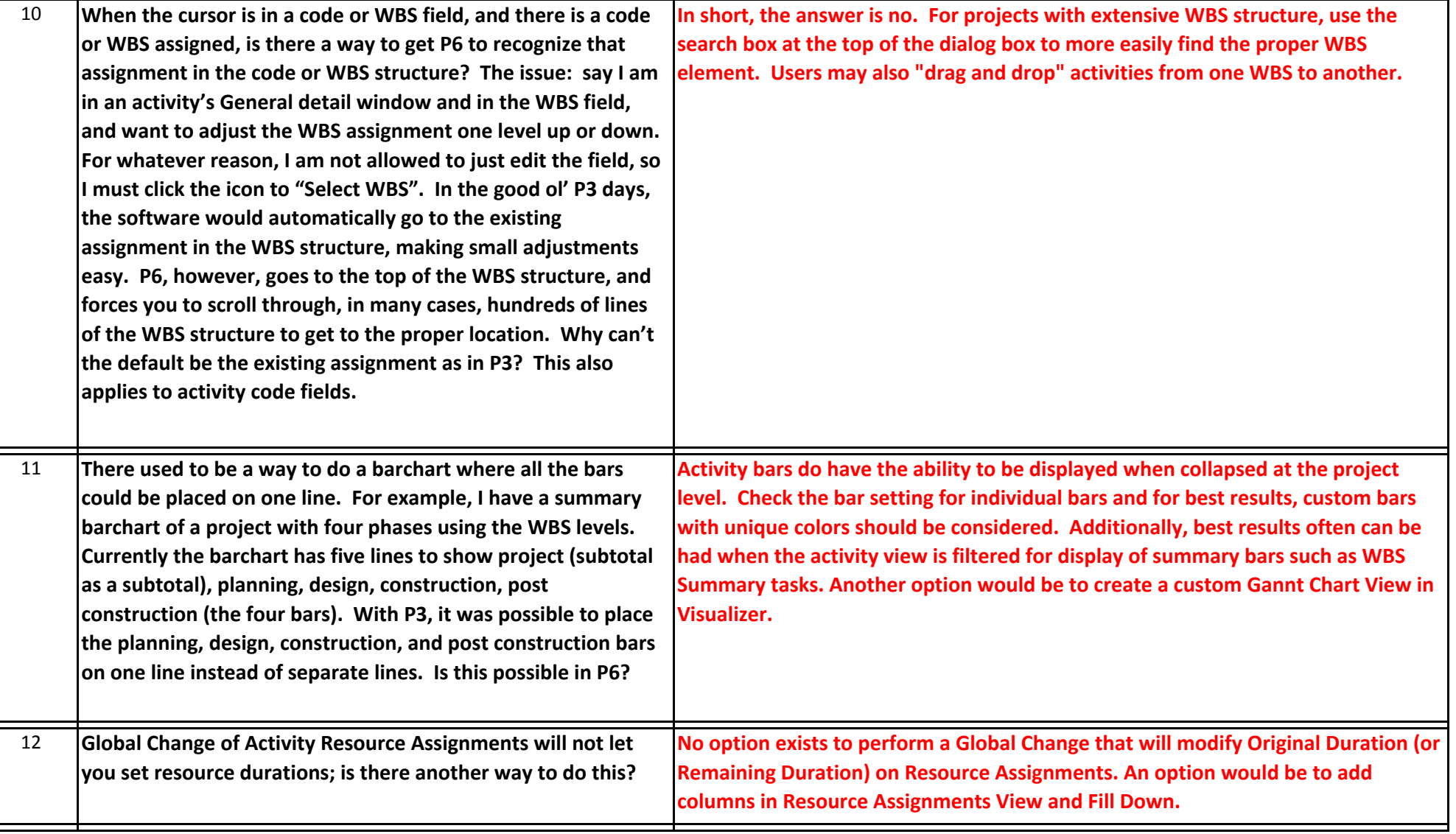

╘

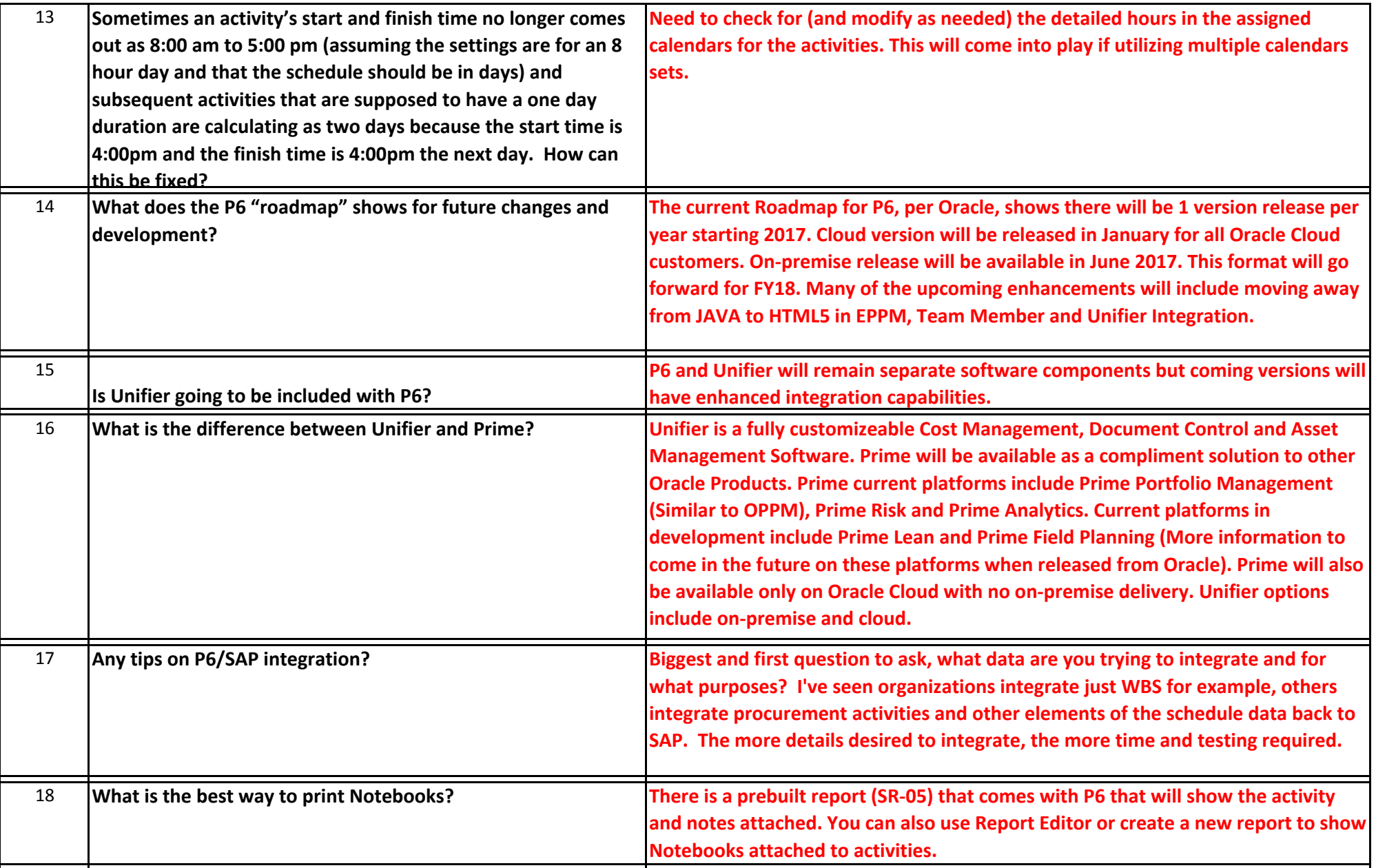

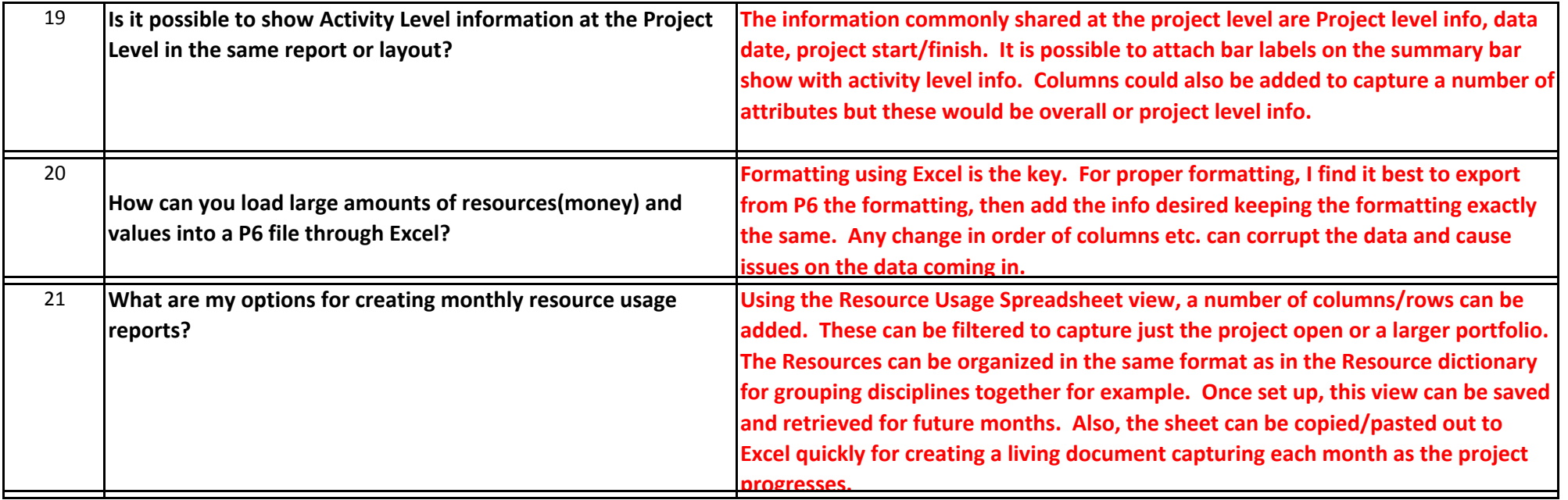